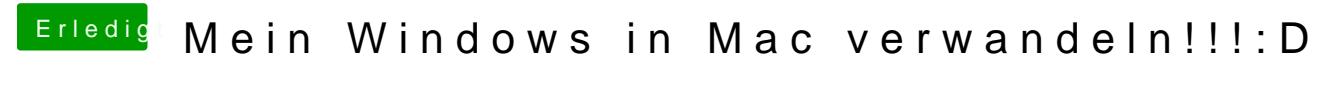

Beitrag von TuRock vom 18. Juni 2013, 19:14

Lass maystemIndarüber laufen !